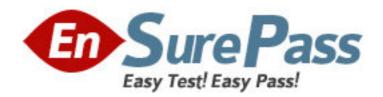

Exam Code: HP0-J17

**Exam Name:** Designing and Implementing the HP Storage

Works EVA4400

Vendor: HP

**Version: DEMO** 

## Part: A

1: What does the Dynamic Capacity Management (DCM) of an EVA storage system provide?

A.maximum capacity utilization to the EVA

B.load balancing on the host ports of an EVA

C.optimized bandwidth utilization during replication

D.minimized space requirement during rebuild operation

**Correct Answers: A** 

2: Which SMB customer business needs are best addressed by the EVA4400?

A.growing budgets, high availability, rapid data growth

B.shrinking budgets, disaster tolerance, rapid data growth

C.easy configuration, non-stop performance, growing budgets

D.ease of management, shrinking budgets, non-stop performance

**Correct Answers: B** 

3: What can you use to provide a Fibre Channel SAN extension over an IP network in an

EVA4400 CA solution?

A.MPX110 IP Distance Gateway

B.IP connector on the controllers

C.only an 8Gb Fibre Channel switch

D.any Fibre Channel switch, provided it has an extended fabric license

**Correct Answers: A** 

4: Which EVA solution provides the best level of site disaster tolerance?

A.Snapclone

**B.Business Copy** 

C.Continuous Access

**D.Replication Solutions Manager** 

**Correct Answers: C** 

5: How does the name of an uninitialized system show in Command View EVA?

A.serial number

B.uninitialized system

C.WWN of the storage system

D.WWN of FFFF-FFFF-FFFF

**Correct Answers: C** 

6: What is an interconnect requirement for the EVA4400?

A.The SAN switch must run at 2Gb/s or greater.

B.All components in the SAN must run at 4Gb/s.

C.The direct connected switch must run at 4Gb/s.

D.All components in the SAN must run at 2Gb/s or greater.

**Correct Answers: A** 

7: Where must the multipath software be installed to enable multipathing?

A.on all hosts in the SAN

B.on the storage system

C.on the dedicated management server

D.on all hosts that require multipath access to the EVA

**Correct Answers: D** 

8: Which user group membership enables the user to access Command View EVA?

A.EVA Admin

**B.HP** Manager

C.SAN Administrator

D.HP Storage Admin

**Correct Answers: D** 

9: When can you start to create the first Vdisk using Command View EVA?

A.after a host is created

B.after storage system initialization

C.after multipath software is activated

D.during the storage system initialization

**Correct Answers: B** 

10: When is the first disk group (default disk group) created?

A.after storage system initialization

B.during the initialization of the storage system

C.during the installation of Command View EVA

D.manually, before the system can be initialized

**Correct Answers: B**